# The A-to-Z of IMS Enterprise Suite

Evgeni Liakhovich, IMS Develper evgueni @us.ibm.com

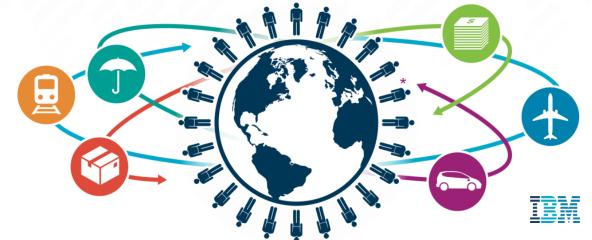

### Trademarks, copyrights, disclaimers

IBM, the IBM logo, and ibm.com are trademarks or registered trademarks of International Business Machines Corp., registered in many jurisdictions worldwide. Other product and service names might be trademarks of IBM or other companies. A current list of other IBM trademarks is available on the web at http://www.ibm.com/legal/copytrade.shtml

Other company, product, or service names may be trademarks or service marks of others.

THE INFORMATION CONTAINED IN THIS PRESENTATION IS PROVIDED FOR INFORMATIONAL PURPOSES ONLY. WHILE EFFORTS WERE MADE TO VERIFY THE COMPLETENESS AND ACCURACY OF THE INFORMATION CONTAINED IN THIS PRESENTATION, IT IS PROVIDED "AS IS" WITHOUT WARRANTY OF ANY KIND, EXPRESS OR IMPLIED. IN ADDITION, THIS INFORMATION IS BASED ON IBM'S CURRENT PRODUCT PLANS AND STRATEGY, WHICH ARE SUBJECT TO CHANGE BY IBM WITHOUT NOTICE. IBM SHALL NOT BE RESPONSIBLE FOR ANY DAMAGES ARISING OUT OF THE USE OF, OR OTHERWISE RELATED TO, THIS PRESENTATION OR ANY OTHER DOCUMENTATION. NOTHING CONTAINED IN THIS PRESENTATION IS INTENDED TO, NOR SHALL HAVE THE EFFECT OF, CREATING ANY WARRANTIES OR REPRESENTATIONS FROM IBM (OR ITS SUPPLIERS OR LICENSORS), OR ALTERING THE TERMS AND CONDITIONS OF ANY AGREEMENT OR LICENSE GOVERNING THE USE OF IBM PRODUCTS OR SOFTWARE.

© Copyright International Business Machines Corporation 2015. All rights reserved.

IBM's statements regarding its plans, directions, and intent are subject to change or withdrawal without notice at IBM's sole discretion. Information regarding potential future products is intended to outline our general product direction and it should not be relied on in making a purchasing decision. The information mentioned regarding potential future products is not a commitment, promise, or legal obligation to deliver any material, code or functionality. Information about potential future products may not be incorporated into any contract. The development, release, and timing of any future features or functionality described for our products remains at our sole discretion.

## **Agenda**

- IMS SQL Support + DRDA DDM Support
- IMS Enterprise Suite 3.1
  - IBM IMS Data Provider for Microsoft .NET

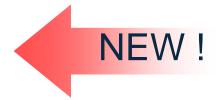

- Explorer for Development
- Mobile Feature Pack

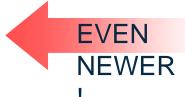

- SOAP Gateway
- Connect API for Java V2.2
- IBM Management Console for IMS and DB2
  - http://www-01.ibm.com/common/ssi/ShowDoc.wss?docURL=
    /common/ssi/rep\_sm/c/872/ENUS5655-TAC/index.html&lang=en&request\_locale=en

## **How to find Enterprise Suite 3.1**

#### ibm.com/ims → Downloads tab

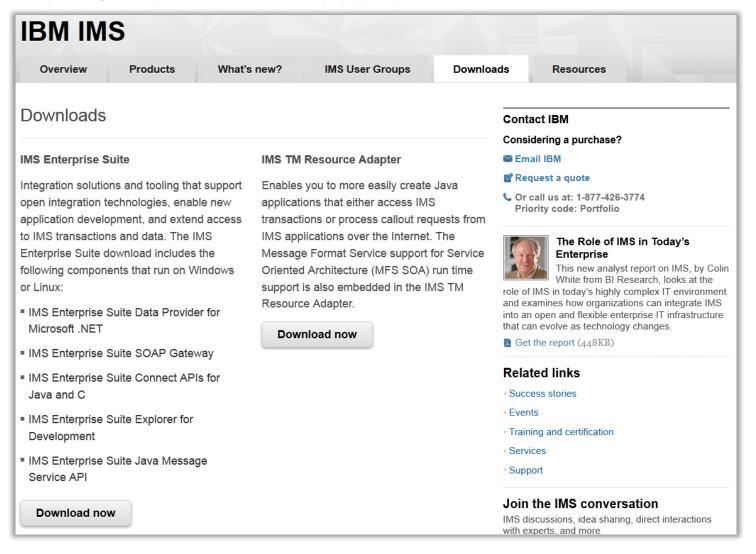

## **IMS V13 SQL Support**

- SQL Engine for COBOL and distributed applications (.NET/JDBC)
- Provides standard SQL keywords to easily access IMS data
  - ✓ SELECT, INSERT, UPDATE, DELETE
  - ✓ Uses Dynamic SQL programming model
  - ✓ Converts SQL statements to DLI calls
  - ✓ Supports a subset of SQL keywords that are currently supported by IMS Universal JDBC driver
- Uses database metadata in IMS Catalog
  - ✓ No need to generate metadata for use in applications

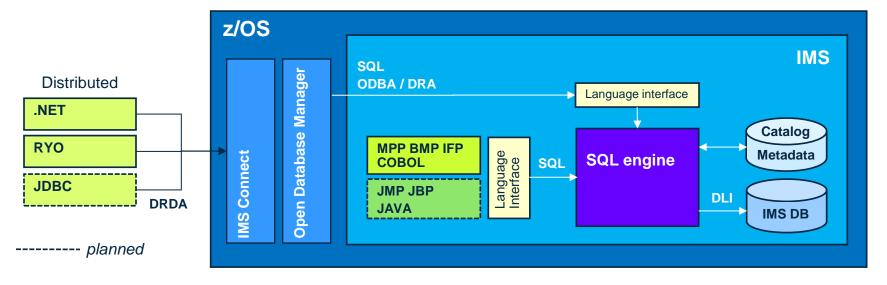

# IMS DRDA DDM command support for native SQL enhancement

- The DDM command support for native SQL requires the Open Database Manager (ODBM) component of the IMS Common Service Layer (CSL).
  - ODBM translates the DDM commands into SQL and then routes the SQL calls to the appropriate IMS system
  - The receiving IMS system's native SQL translates the SQL into DL/I
- IMS Data Provider for Microsoft .NET uses this support
- IMS Universal Drivers to be updated via service process
  - Enables SQL processing to be handled directly by IMS instead of on the client side
  - Results in increased performance for the IMS Open Database solution

## **IMS Data Provider for Microsoft .NET**

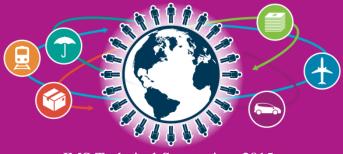

### Introducing

#### IBM IMS Data Provider for Microsoft .NET

- IBM IMS Data Provider for Microsoft .NET
  - a component of IMS Enterprise Suite
- This product enables standard ADO.NET SQL access to IMS data from .NET applications in a simple, fast, well proven way
  - •Develop and reuse .NET applications (written in any .NET language, e.g. C#, VB, VC++) to access IMS data
  - Perform CRUD operations via SQL directly against IMS data
  - •No need for intermediate steps/tools (such as DB2 stored procedures, web services, or 3rd party products) to access IMS databases from .NET

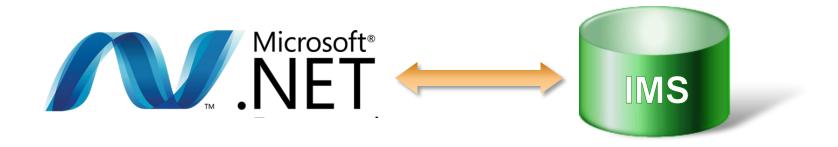

#### **IMS Data Provider Architecture**

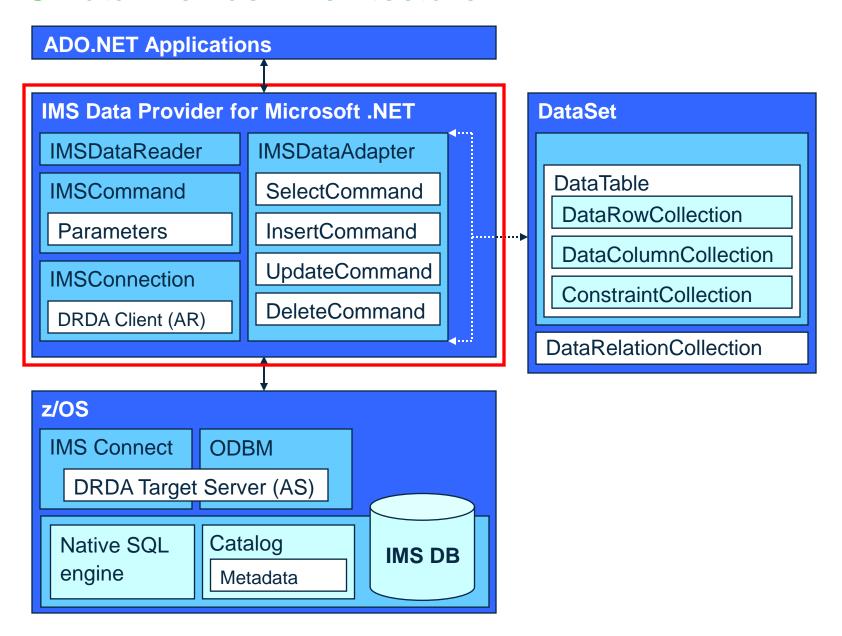

### **C# Application Example (SELECT)**

```
Example.cs X
 using IBM.Data.IMS;
 static void IMSReader()
        // Use connection string to configure connection properties
        IMSConnection connection = new IMSConnection("Data source = MyIMS,5555;
           Database = Insurance");
        // Establish connection to IMS database
        connection.Open();
        // Specify SQL query in the IMSCommand object
        IMSCommand command = new IMSCommand("SELECT * FROM PCB01.CUSTOMERS",
                      connection);
        // Execute query and return a DataReader object
        IMSDataReader reader = command.ExecuteReader();
        // Iterate through results and output on the screen
        while (reader.Read())
           Console.WriteLine(reader.GetString(0));
        // Close the reader
        reader.Close();
        // Close the connection
        connection.Close();
```

### **C# Application Example (INSERT)**

```
Example.cs X
 using IBM.Data.IMS;
 static void IMSWriter()
        // Use connection string to configure connection properties
        IMSConnection connection = new IMSConnection("Data source = MyIMS,5555;
           Database=Insurance");
        // Establish connection to IMS database
        connection.Open();
        // Specify SQL command in the IMSCommand object
        IMSCommand command = new IMSCommand("INSERT INTO PCB01.CUSTOMERS (NAME,
      POLICY) VALUES ('EVGENI', 1210050000)", connection);
        // Execute command, return number of affected rows
        int i = command.ExecuteNonQuery();
        // Close the connection
        connection.Close();
```

INSERT, UPDATE and DELETE commands are used identically

#### More features

- Dynamic Parameters
- Local Transactions
- Connected and disconnected modes
- Generic coding (factory based) interface
- Connection pooling for improved performance
- Access to Metadata (result set or entire database)
- RACF authentication and AT-TLS encryption supported

**IBM IMS Data Provider for Microsoft .NET** 

### **GUI / Web Development**

- Visual Studio is a powerful environment for developing GUI and web applications
  - Interactive applications that work with IMS data are easy to develop

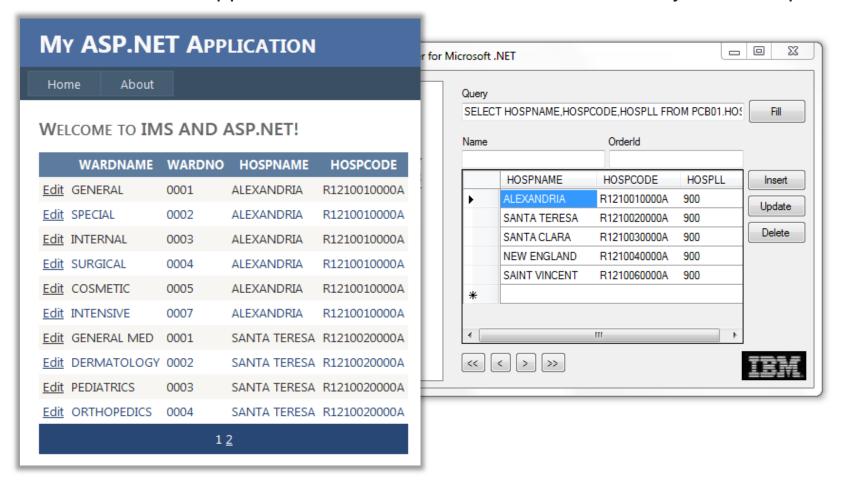

## **Getting Started**

Documentation:

http://publib.boulder.ibm.com/infocenter/dzichelp/v2r2/topic/com.ibm.ims.net31.doc/net\_intro.htm

- "Verifying installation" page is a good place to start
- Look for getting\_started.txt and a sample project in the installation directory after installing the .NET Data Provider

- Video tutorials and demos on YouTube:
  - http://bit.ly/IMS\_YouTube

## **System Requirements**

- Software requirements
  - IMS DB v13, APARs PM96324 and PI05437
    - IMS Connect, ODBM
    - Catalog
  - NET Framework 4.0
  - Windows XP, Windows 7
- Hardware requirements
  - For IMS DB same as IMS v13
  - For .NET Data Provider and Visual Studio
    - Computer that has a 1.6GHz or faster processor
    - 1 GB (32 Bit) or 2 GB (64 Bit) RAM (Add 512 MB if running in a virtual machine)
    - 3GB of available hard disk space

#### Tooling

Microsoft Visual Studio

## Related topics at the Symposium

Worlds Together: IMS and .NET

**A11** 

# **IMS Explorer for Development**

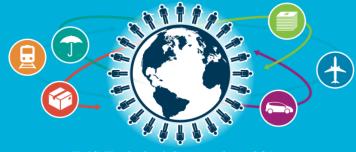

IMS Technical Symposium 2015

### **IMS** User Interface

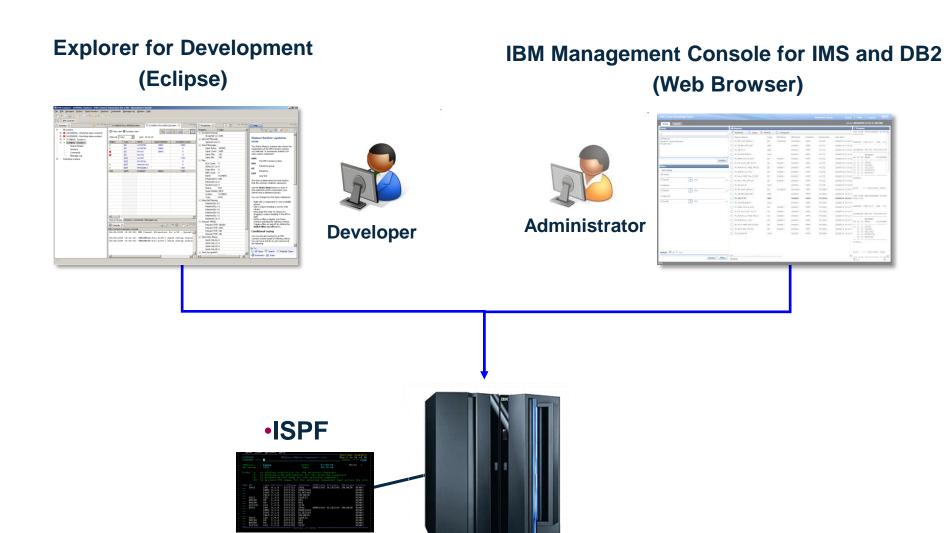

### **IMS Enterprise Suite V3.1 Explorer for Development**

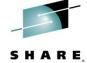

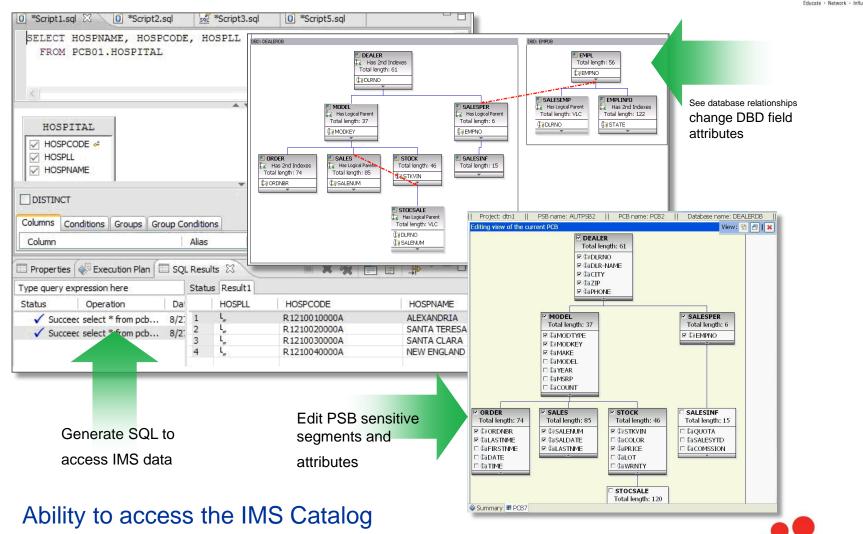

Complete your session evaluations online at www.SHARE.org/Seattle-Eval

## **IMS Enterprise Suite Explorer for Development**

- Enhancements for V3.1 include:
  - Ability to import large numbers of DBDs and PSBs.
  - Automatic imports of referenced DBDs when DBDs and PSBs from the IMS catalog or the host are imported.
  - Ability to import COBOL and PL/I data structures from the host.
  - Support for transaction unit testing.
    - Uses IMS Connect API for Java
    - Can be used in addition to IBM IMS Batch Terminal Simulator
  - Support for IMS catalog navigation.
    - View IMS resources in an IMS catalog-enabled system
    - Import IMS resources into IMS Explorer projects from the view.
    - Show all instances of a given resource or find referenced DBDs or PSBs
  - A Problems View for troubleshooting information
    - Shows resource problems and missing files

## **IMS Catalog Navigation View**

Get a list of all the PSBs/DBDs in the system.

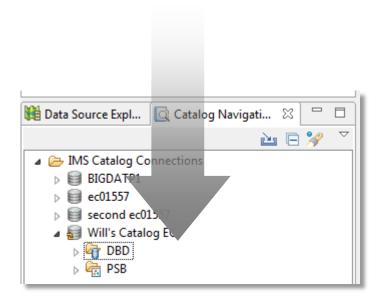

## **Built-in queries**

 Several built-in queries have been added to assist with resource and relationship discovery

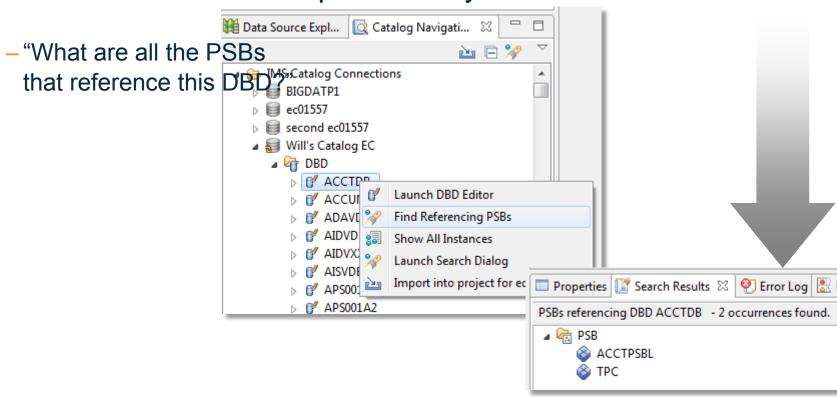

## **Built-in queries continued**

 "What are all the DBDs referenced by this PSB?"

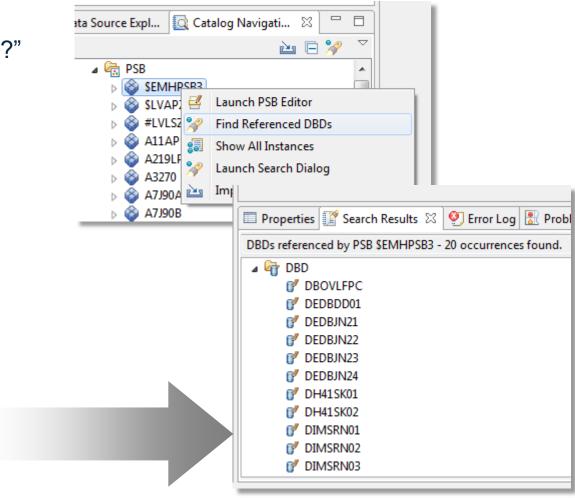

# Graphically view resources directly from the IMS catalog

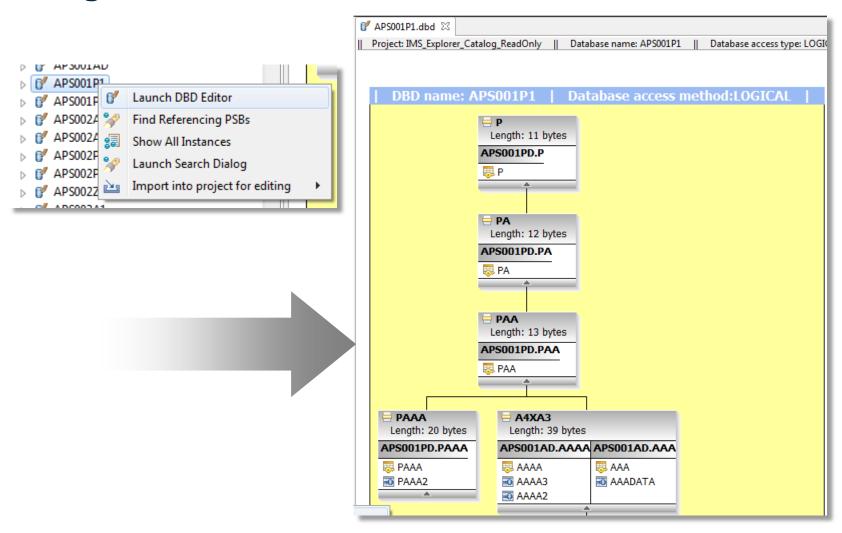

## **IMS Transaction Unit Test Support**

• In a Transaction test project you can define a transaction and import application data structures to specify the layout of the input messages it consumes and output messages it returns.

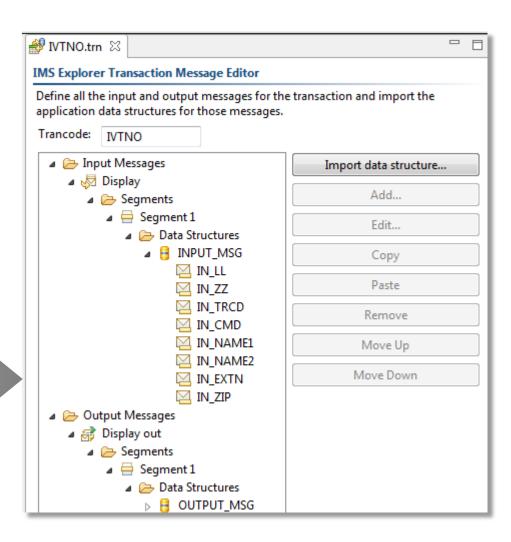

## **IMS Transaction Unit Test Support**

- You can then create a test case to script a dialog between a virtual client application and the transaction.
- You can specify the input message payload with human readable values at the field level. Explorer does the data conversion at invocation time.
- Test cases can be duplicated and changed in order to build up a test bucket to drive different code paths in the transaction.

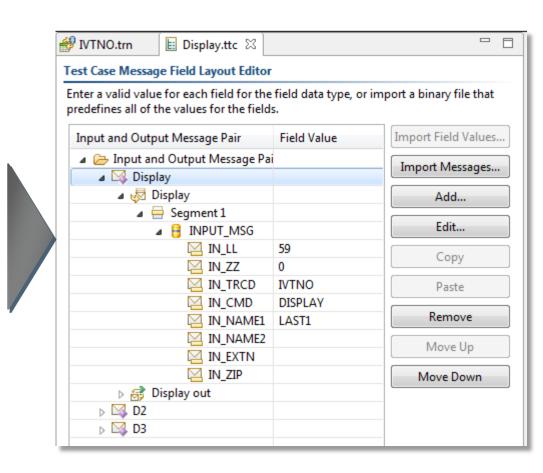

## **IMS Transaction Unit Test Support**

Use the runtime console to tweak input message field values, invoke the transaction, and inspect the output message.

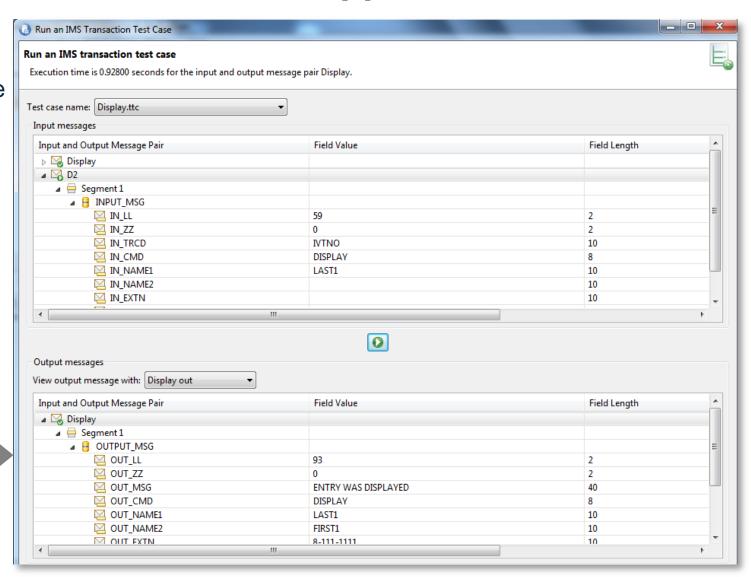

## **Cross-product integration**

- The IMS Explorer supports cross-product integration (shell-sharing) with the following products:
  - IBM® Rational® Developer for System z®
  - IBM Data Studio
  - IBM Problem Determination Tools Plug-ins for Eclipse
  - IBM Explorer for z/OS®
  - IBM CICS Explorer® Software Development Kit (SDK)
  - IBM Rational Team Concert™

## Related topics at the Symposium

Exploiting the IMS Catalog using IMS Explorer for Development - LAB

**D01** 

## **Mobile Feature Pack**

**Available Now!** 

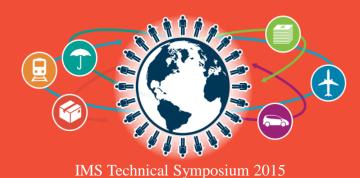

#### **IMS Mobile Business**

- The IMS mobile strategy gives our customers a mobile foundation they can depend on
- Expand IMS ecosystem via delivery of mobile infrastructure
- New: IMS Mobile Feature Pack
  - Offer an integrated platform for full discovery, modeling, deployment and execution of both transaction and data assets for mobile consumption
  - REST interface with JSON wire protocol
  - A singular approach for System z clients using WAS, CICS, IMS and DB2

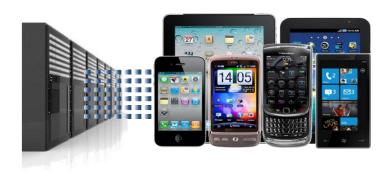

**74% of CIOs** say mobile solutions are part of their vision for increasing competitiveness

32

#### IMS Mobile Feature Pack ...

- Supports
  - Discovery of IMS assets
  - Modeling of asset metadata
  - Ability to publish those assets as RESTful services

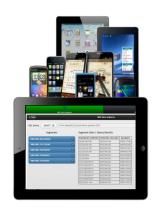

- Once published, those services are hosted by IMS Mobile for discovery by mobile and cloud application developers
- Associated tooling is delivered via IMS Explorer for Development

# Secure and Consistent Enterprise Connectivity for Mobile and Cloud

- IBM WebSphere Liberty z/OS Connect Shipped with WAS, CICS, and IMS
- Unifies z/OS connectors a common solutions for mobile, cloud, and web

• Simplified integration – Hide complexity of connecting to z/OS using REST

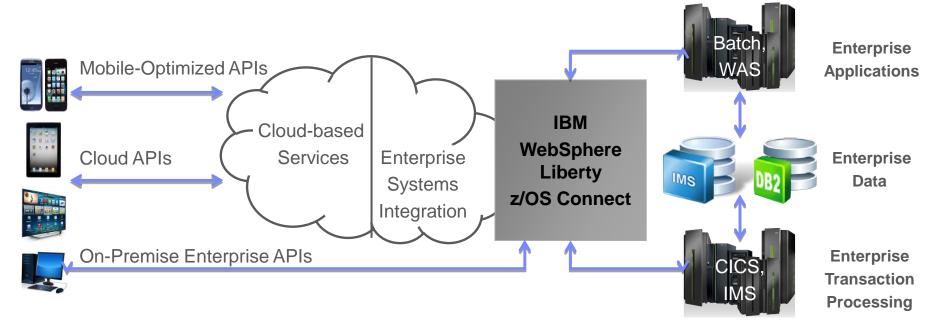

Systems of Engagement

Systems of Record

New

## **IMS Mobile Feature Pack**

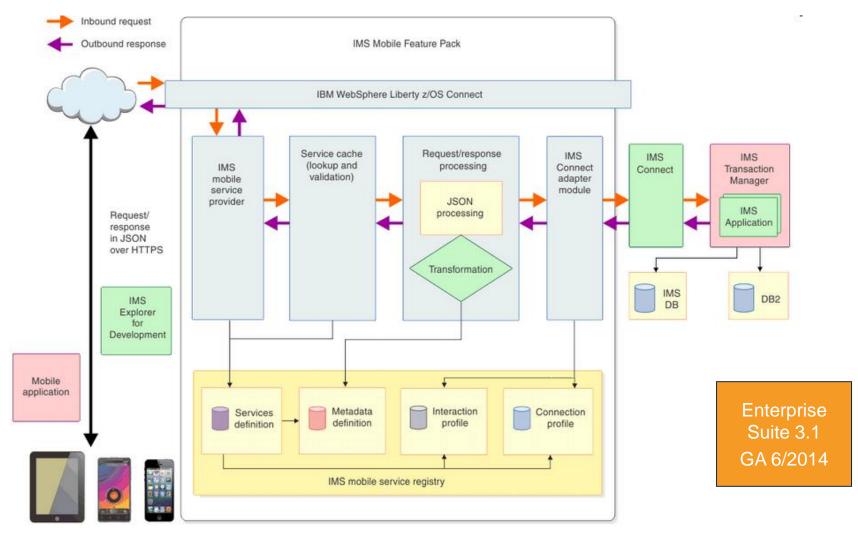

Enable mobile and cloud clients to access IMS transactions as REST/JSON services

## **IMS Explorer 3.1.1 Support**

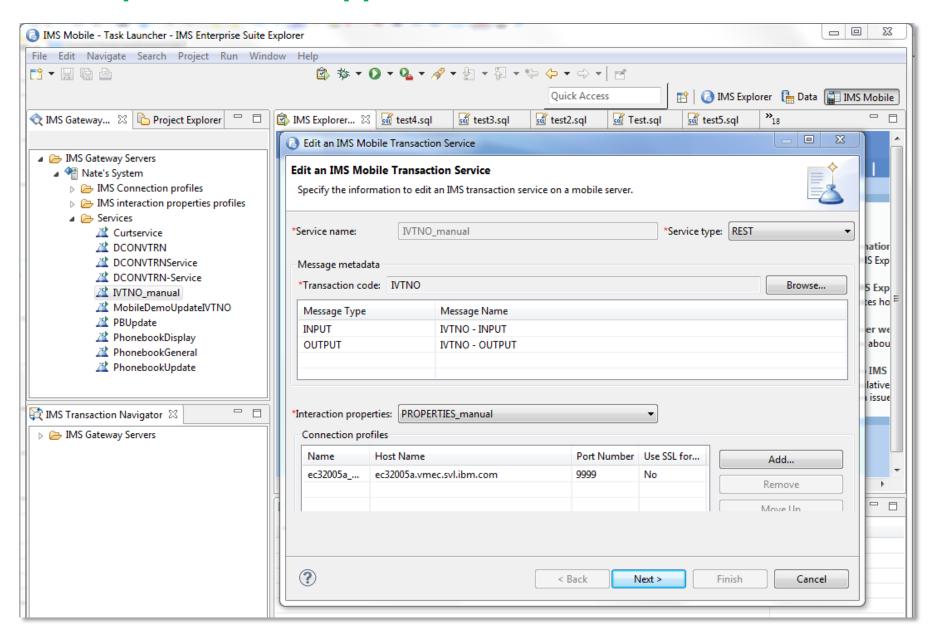

## Cloud / Mobile topics at the Symposium

# IMS Connect: Much more than a TCP/IP Gateway!

 IMS Connect as foundational to cloud and mobile alignment **Evolving mobile systems of engagement in your enterprise** 

 Discussion of strategic mobile enablement options in IMS

A02

2 B02

## Mix it up: How your enterprise assets fit perfectly with Bluemix

 Covers publishing z assets as REST services in z/OS Connect all the way to Bluemix and using the secure gateway and API Management services to access the z services

## I got my REST API for z/OS Connect – Now What?

 Using the IBM MobileFirst platform to build a hybrid mobile application consuming REST/JSON services hosted on the z platform

A16

3

B14

# **IMS SOAP Gateway**

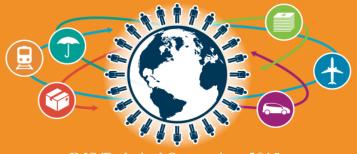

## **IMS SOAP Gateway**

- Direct web service solution
  - SOAP engine supporting industry web service standards
    - HTTP(S), SSL, SOAP 1.1, WSDL 1.1, WS-I BP 1.0, WS-Security with UNTP
  - Parse and transform XML messages in IMS Connect
  - Run on multiple platforms (z/OS, zLinux, AIX and Windows)
  - Recommended when Java EE server not used

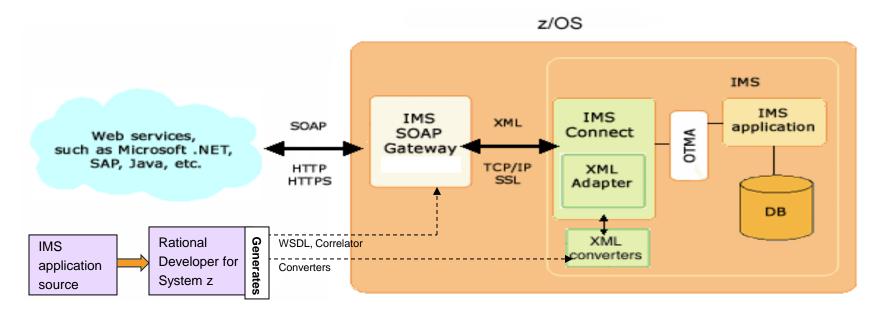

# ES 3.1 - SOAP Gateway

### 64-bit support for z/OS

 SOAP Gateway now runs on the z/OS platform in 64-bit mode, allowing organizations to take advantage of their 64-bit operating environment for extended memory usage.

### Send-only with ACK support for synchronous callout

Send-only with acknowledgement protocol support for synchronous callout allows SOAP Gateway to receive a final confirmation that the response message was delivered to the original IMS application that issued the callout request. This confirmation provides SOAP Gateway users additional information about whether a callout response message was sent to IMS and whether IMS received the message.

# ES 3.1 - SOAP Gateway

### SOAP Gateway management utility batch mode support

- Administrators can now use the batch mode of the management utility to facilitate web service deployment and server management for better performance and manageability
- iogmgmt batch command read file for execution as a batch in one JVM instance

### Enhanced security cipher suite support

- SOAP Gateway is enhanced to use the FIPS 140-2 approved cryptographic provider(s); IBMJCEFIPS (certificate 376) and/or IBMJSSEFIPS (certificate 409) for cryptography.
- SOAP Gateway also adds the support for Transport Layer Security (TLS) V1.2 and for cipher suites with key length of 2048 and key strength of 112 bit, as required by NIST SP800-131A.

# **WS-Security**

- WS-Security SAML unsigned tokens for synchronous callout applications
  - Originating Userid (PSTUSID) for the IMS synchronous callout application is passed to the external web service for further authentication and authorization

#### Benefit

- Provides message-level security for synchronous callout
- WS-Security enhancement for provider web services
  - support for Security Assertion Markup Language (SAML) 2.0 sendervouches signed tokens

### Benefit

- Provides additional message integrity for service provider processing
- Extends SOAP Gateway support of WS-Security standards

# **IMS ES 2.2 SOAP Gateway New Samples**

- IMS Exchange web site updated
- Link on IMS Enterprise Suite SOAP Gateway web page

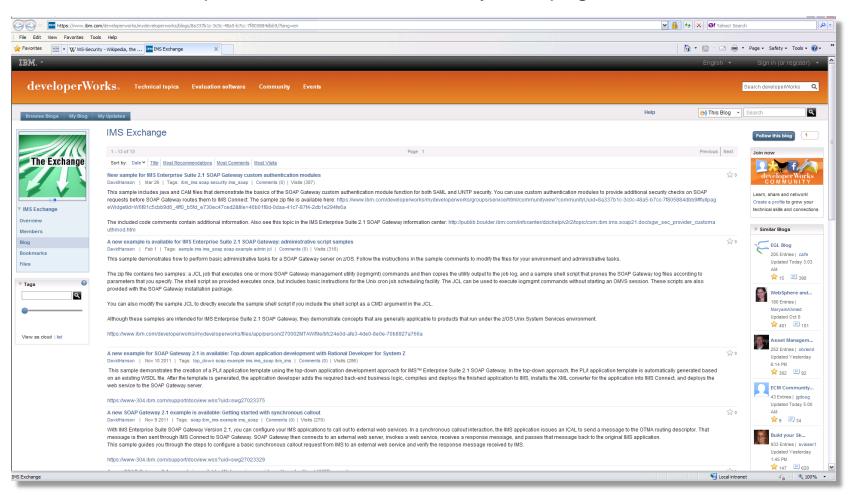

# **IMS Connect API**

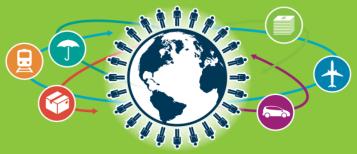

### IMS Connect API for Java, C

- Provides simple, easy to use, light weight solution to build User-written IMS Connect client application to interact with IMS through IMS Connect using TCP/IP
- Used to invoke IMS transactions, OTMA supported IMS Commands, and IMS Connect supported commands
- Shields users from IMS Connect protocol, Message and header formats (IRM, CSM, RSM, etc.), and low-level socket communications

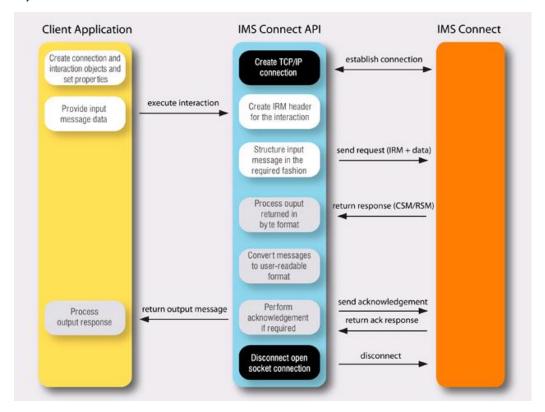

### Performance data

- For inbound, 16,000 transactions per second using V2R2 which is a 3% improvement over V2R1
- For callout, 11,000 transactions per second using V2R2 which is a 56% improvement over V2R1

# **IBM Management Console for IMS and DB2**

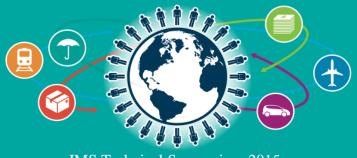

IMS Technical Symposium 2015

### **IMS** User Interface

# **Explorer for Development IBM Management Console for IMS and DB2** (Eclipse) (Web Browser) **Administrator Developer** ISPF

# **Management Console - Vision**

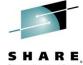

- Provides a single, holistic easy-touse web-based interface
  - Consolidates information from various tools giving a more complete picture of IMS systems and databases
  - Leverages the latest web technologies for a richer user experience
  - Access from anywhere via the Internet using standard web browsers, with positioning to extend to mobile
  - Integrates a context sensitive help system as a learning aid for new IMS DBAs and System Programmers
  - Dramatically changes the appearance and impression of our mainframe tools
- Continue to extend integration to <u>all</u> our Tools...including Vendor Tools and DB2

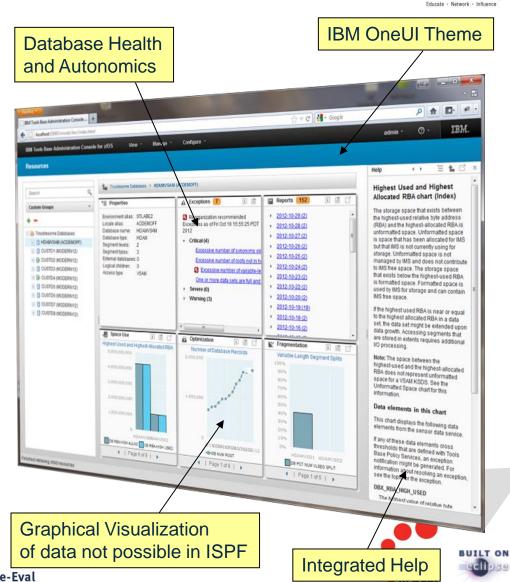

# **IMS** Functionality

- Enterprise System View
  - IMS Resource and IMSPlex discovery
  - Hierarchical representation starting from the SYSPLEX to the IMS Resources
- Enterprise Search
  - Search across the entire enterprise on any type of resource
- Visual Status
  - Quickly see the status of any IMS Resource with colored status icons
  - Hover and click status icons for reason codes and corrective actions
  - Filter IMS Resources

### Manage IMS Resources

- Start/Stop and update IMS Resource Attributes
- Multi select IMS Resources to manage and update
- Resource Relationships
  - View relationships between IMS Resources
  - At a glance understand why a transaction is having a problem
- Customize
  - Change the column attribute defaults

# Search and discover the enterprise

- Search for any resource that has been configured or discovered
  - Resources include IMS Transactions, Databases, Programs and Routing Codes
    - Search result types are identified by keyword
    - Instantly view the found resource and drill further into the resource

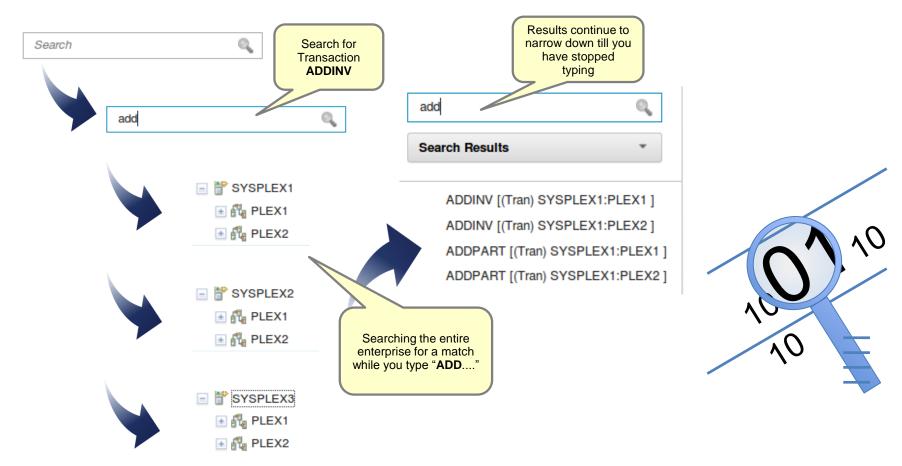

# Resource relationship

At a glance see how resources are related

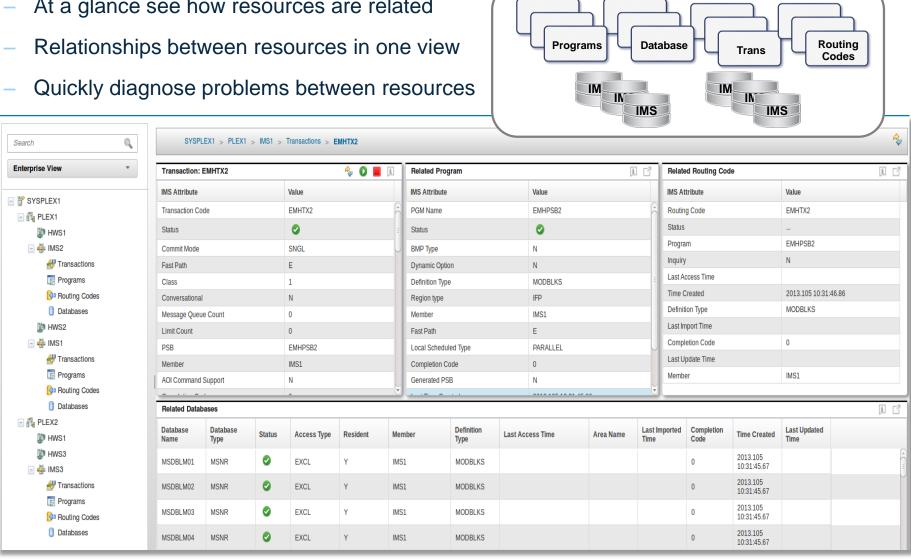

# **Manage IMS Visually**

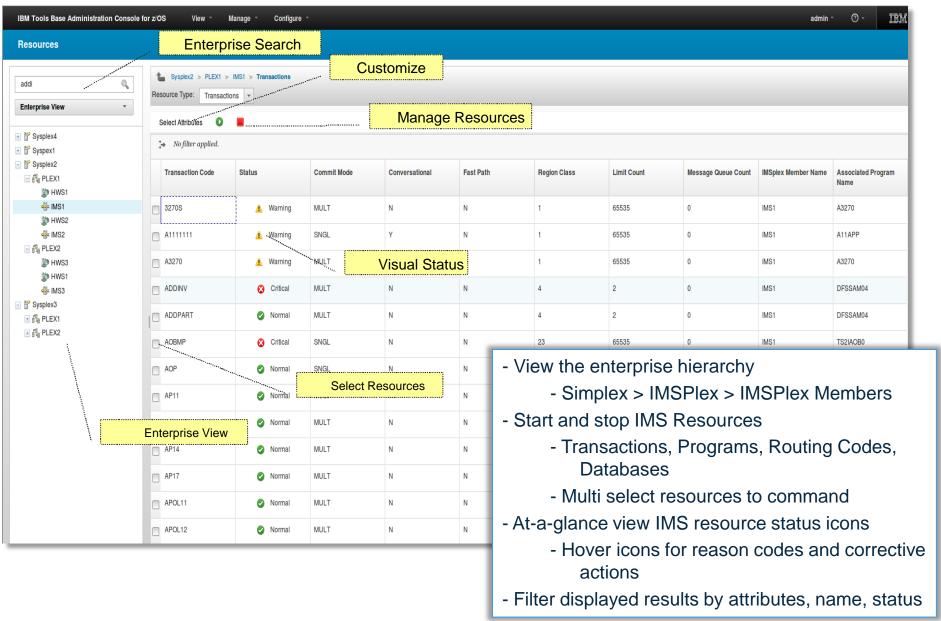

### **IMS Command Console**

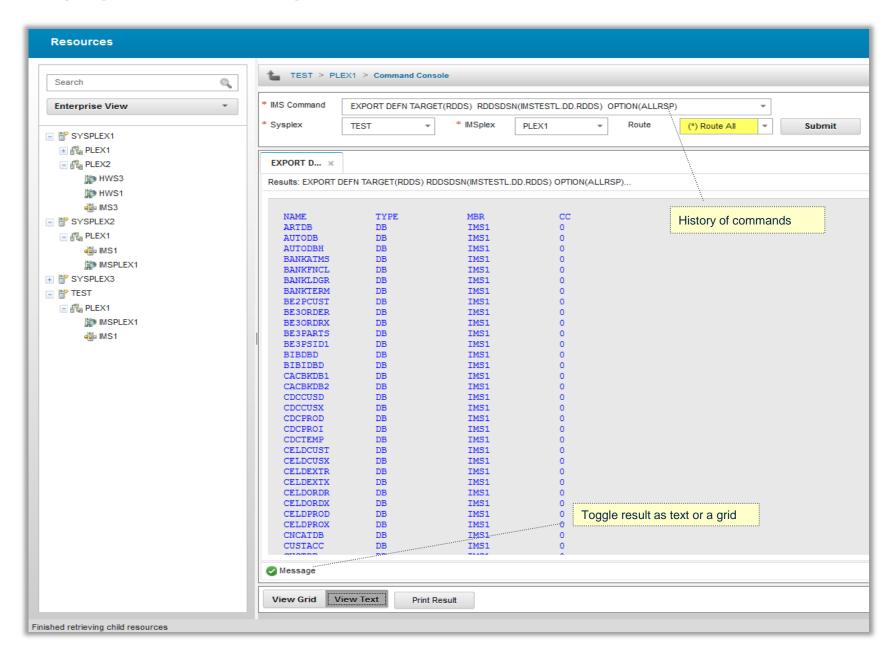

## **Prerequisites**

- Software requirements
  - IBM Management Console for IMS and DB2 for z/OS v 1.1 (5655-TAC)
  - IMS Version 12 or 13
    - IMS Connect
    - IMS SCI
    - IMS OM
  - Web browser
    - Firefox ESR 17 and 24
  - z/OS (1.11, 1.12, 1.13, 2.1)
    - IBM Installation Manager for z/OS V01a.06.02 or higher
      - included in Tools Base or downloaded as archive
  - Windows 7 (32-bit) or Windows 7 (64-bit)
    - IBM Installation Manager V01a.06.02 or higher
      - downloadable as a self installable executable

## Related topics at the Symposium

**IBM Management Console: Gain Insight into Your Enterprise** 

The IBM Management Console For IMS and DB2 for z/OS Supporting autonomics

**B04** 

**D03** 

# Thank you!

Your feedback is important to us!

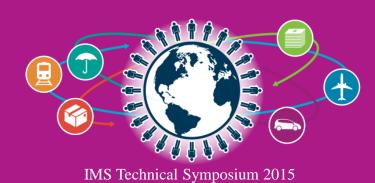